# Lecture Notes Moving Average

## Video lecture

#### <https://youtu.be/-8nRJWkisUw>

#### What?

One of the fundamental theory in financial technical analysis is mean reversion. This is to suggest that the prices will revert back to their long established average levels. This concept can be analogous to a rubber band. If we extend a rubber band from its neutral state it is natural to expect a snap back to its original neutral state. We could also look at it as: at its extended state it may be less likely to extend further than to revert back to its original neutral state.

#### Method

While many web sites offer free technical analysis tools, we will be using Stata.

tftools movingaverage calculates the moving average for a single time-series variable. The window for the moving averaging can be specified as well as the type of averaging (i.e. simple or exponential). You can also calculate moving standard deviation as well as moving maximum, minimum and sum. tftools movingaverage creates a new variable. The data must first be tsset.

## Syntax and options

tftools movingaverage [if] [in], symbol(variable) generate(newvar) period(integer) ma type(string)

- symbol(variable) is the variable that the moving average calculation is based upon (usually the stock symbol that contains the daily prices).
- generate(newvar) is the new variable prefix for the calculated moving average values.
- period(integer) is the size of the moving average window, expressed as an integer number of time periods.  $ma\_type$  is the moving average type:  $sma$ (simple moving average), ema (exponential moving average), sd (moving standard deviation), sum (moving sum), min (moving minimum) and max (moving maximum).

### Example

net install http://researchbtn.com/stata/210/tftools.pkg, force freduse SP500, clear drop if SP500==. drop date rename daten date gen obs=\_n tsset obs tftools movingaverage if year(date)>2015, symbol(SP500) generate(SP500) \\\

period(100) ma\_type(sma) twoway (line SP500 date) (line SP500\_sma\_100 date) if year(date)>2015

<span id="page-0-0"></span>Figure 1: Daily S&P-500 index and 100 days simple moving average

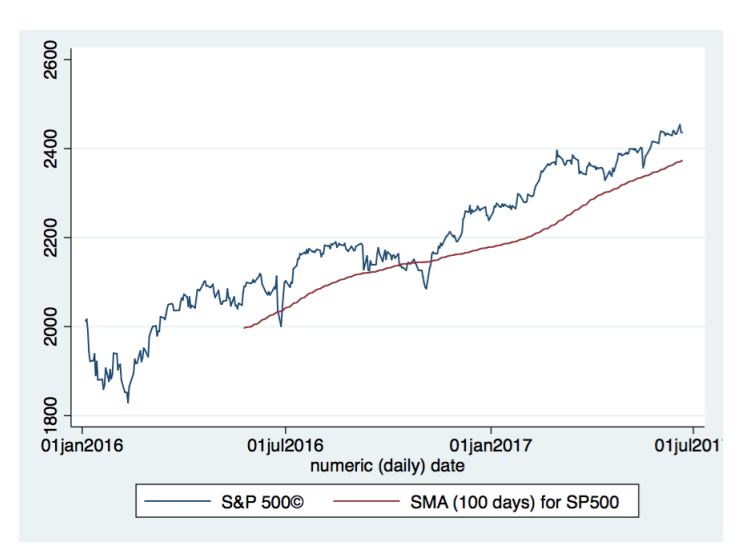

Figure [1](#page-0-0) shows the simple moving average for the daily S&P-500 index. Moving averages are the building blocks of the financial technical analysis. It is common to use 20 and 50 days for short-term moving averages as well as 100 and 200 days as the long-term moving averages.

## Example

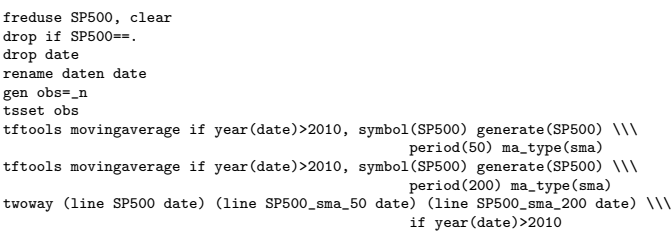

<span id="page-1-0"></span>Figure 2: Daily S&P-500 index, 50 days and 200 days simple moving averages

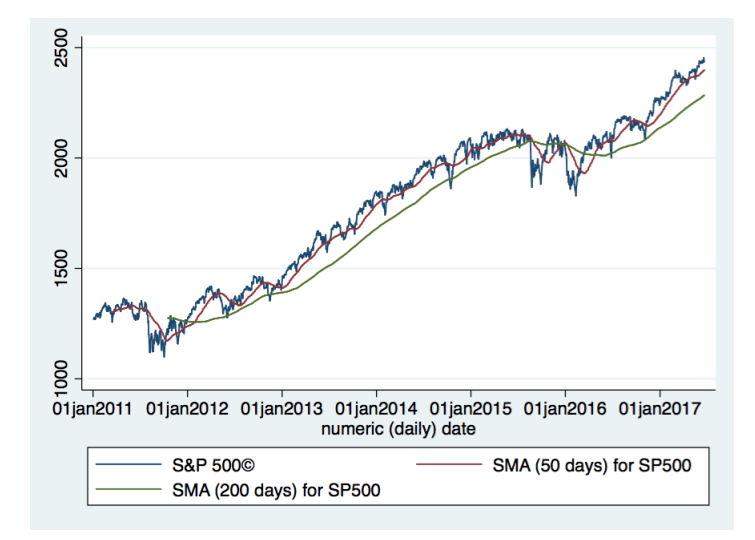

Figure [2](#page-1-0) shows a short-term (50 days) and a longterm (200 days) moving averages. These two, in combination, may signal two of the most common technical analysis signals namely the so-called "golden cross" (up trend signal) and "death cross" (down trend signal). Figure [2](#page-1-0) shows a golden cross during 2016 for S&P-500 index.

While MACD analysis in Figure ?? shows a down trend, the golden cross in Figure [2](#page-1-0) shows an up trend. The conflicting technical analysis signals are common as none of these analysis tools will ever provide a consistently reliable signal.